# **Pageprop tool**

**On this page**

- [\\$pageprop.setLandscape\(\)](#page-0-0)
- [\\$pageprop.setLandscape\(Double:top, Double:bottom, Double:left, Double:right\)](#page-0-1)
- [\\$pageprop.setLandscape\(String:top, String:bottom, String:left, String:right\)](#page-0-2)
- [\\$pageprop.setPortrait\(\)](#page-0-3)
- [\\$pageprop.setPortrait\(Double:top, Double:bottom, Double:left, Double:right\)](#page-0-4)
- [\\$pageprop.setPortrait\(String:top, String:bottom, String:left, String:right\)](#page-1-0)

\$pageprop is a helper tool for setting the page layout of a DOCX file.

## <span id="page-0-0"></span>**\$pageprop.setLandscape()**

Add a Section Break (Next Page) on the next page and set the layout orientation of the following pages to Landscape.

#### <span id="page-0-1"></span>**\$pageprop.setLandscape(Double:top, Double:bottom, Double:left, Double:right)**

Add a Section Break (Next Page) on the next page and set the layout orientation of the following pages to Landscape. Set the page margin with Double values.

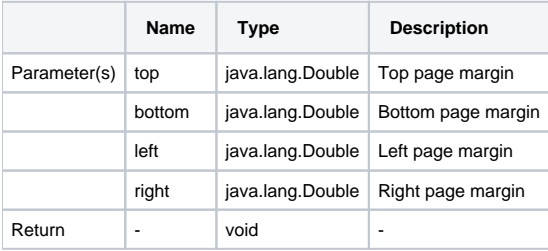

#### <span id="page-0-2"></span>**\$pageprop.setLandscape(String:top, String:bottom, String:left, String:right)**

Add a Section Break (Next Page) on the next page and set the layout orientation of the following pages to Landscape. Set the page margin with String values.

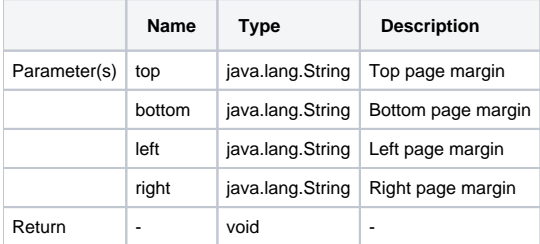

## <span id="page-0-3"></span>**\$pageprop.setPortrait()**

Add a Section Break (Next Page) on the next page and set the layout orientation of the following pages to Portrait.

#### <span id="page-0-4"></span>**\$pageprop.setPortrait(Double:top, Double:bottom, Double:left, Double:right)**

Add a Section Break (Next Page) on the next page and set the layout orientation of the following pages to Portrait. Set the page margin with Double values.

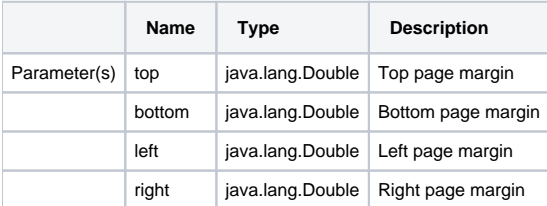

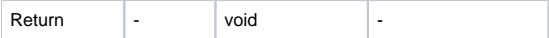

# <span id="page-1-0"></span>**\$pageprop.setPortrait(String:top, String:bottom, String:left, String:right)**

Add a Section Break (Next Page) on the next page and set the layout orientation of the following pages to Portrait. Set the page margin with String values.

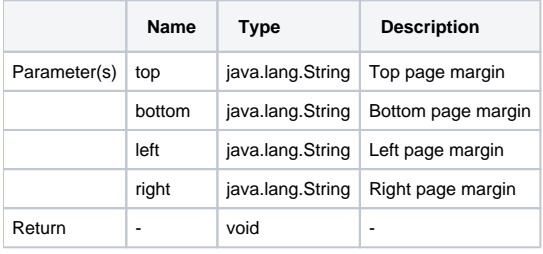